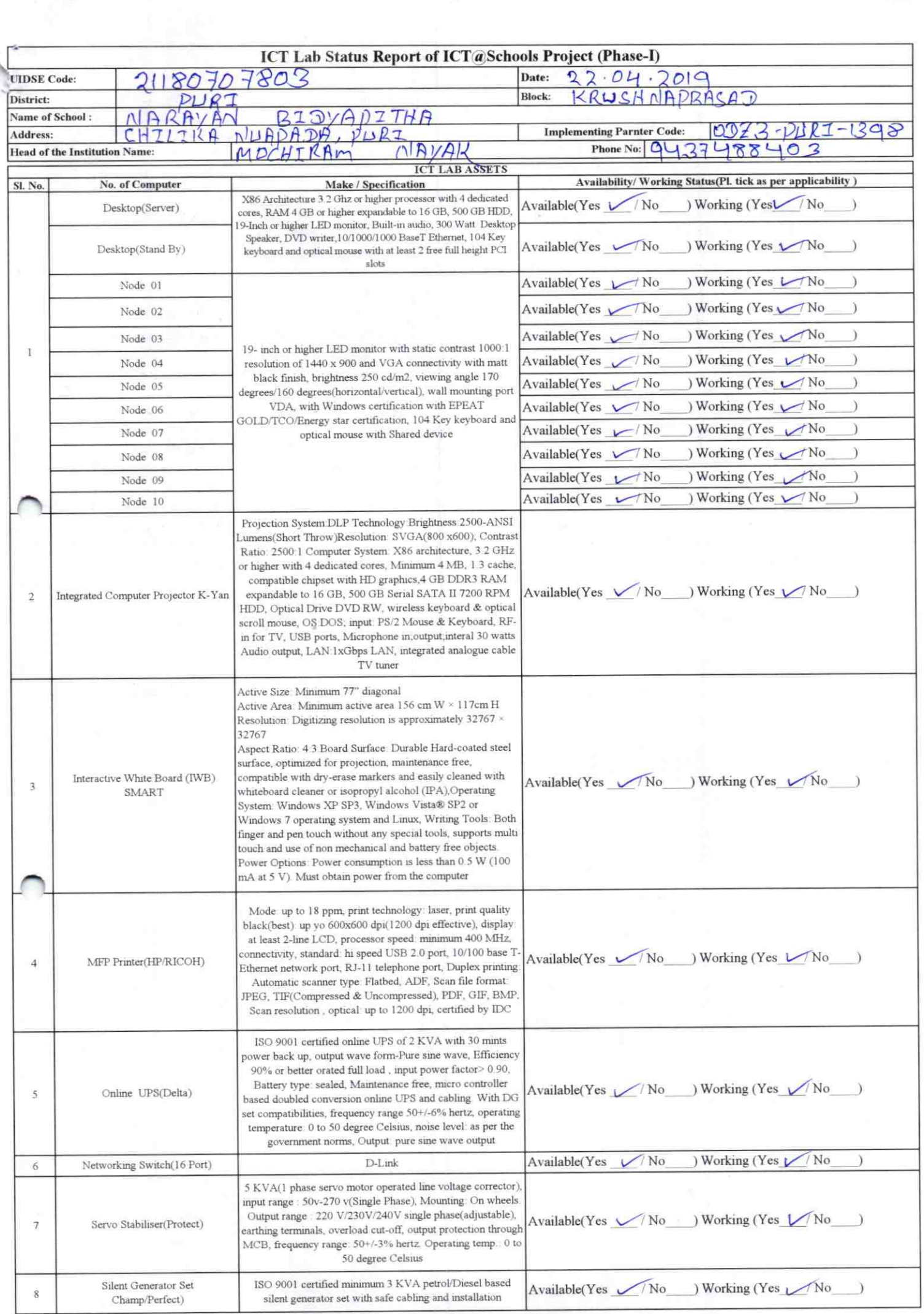

 $\sum_{i=1}^{n}$ 

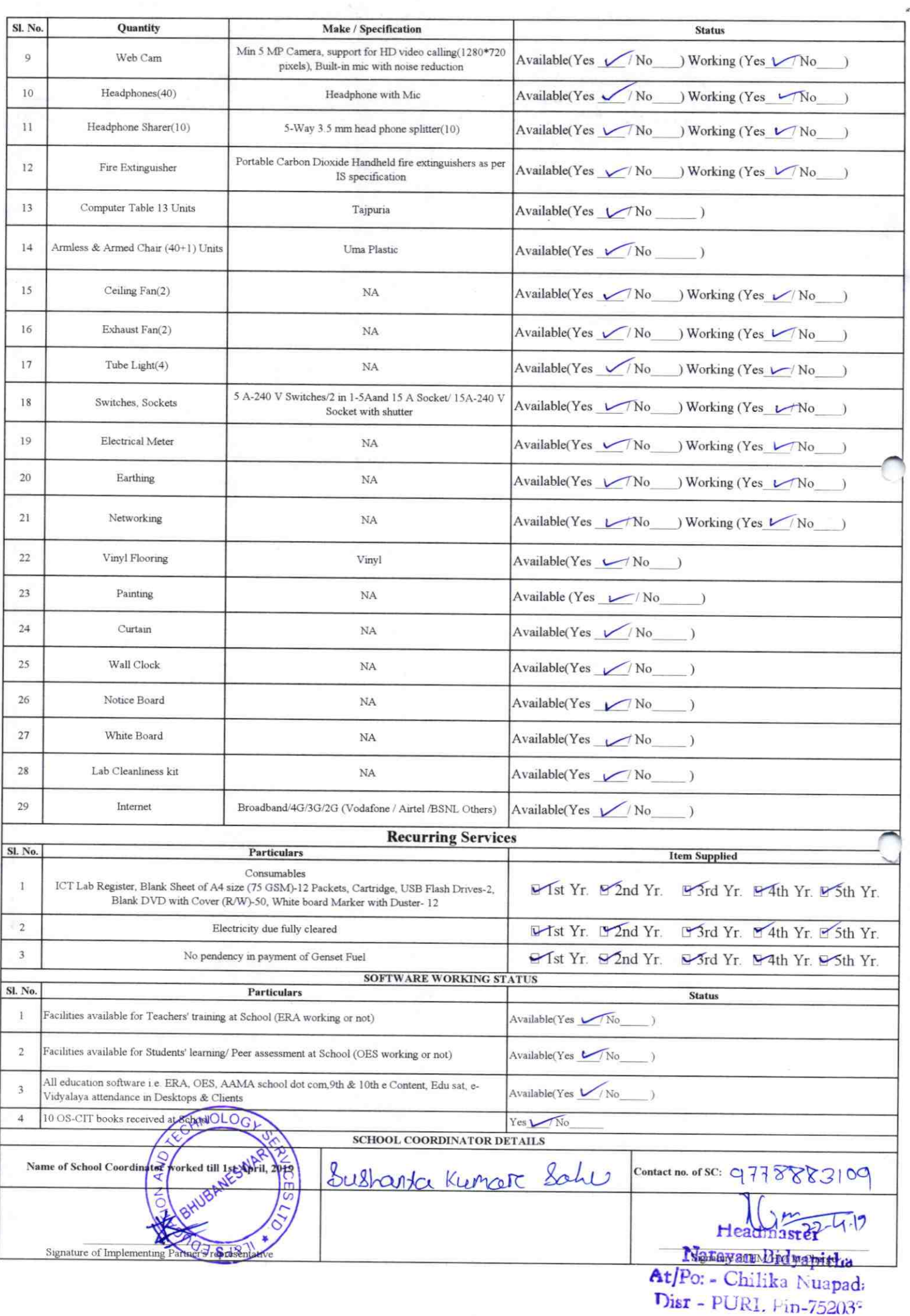

## Annexure

Details of Teachers (at least 2, if more add another sheet) who are given handholding support:

Name: Kayze charan Jena Name: Kashinall-Jene ID no: ID no: Teaching Subject(s): Science Teaching Subject(s): Malt. OS-CIT Certified: Yes / No OS-CIT Certified: Yes / No Date of Birth (DD/MM/YYYY): Date of Birth (DD/MM/YYYY): Father's Name: Kamadev Sena Father's Name: - Pra mod Jen, E-Mail ID: E-Mail ID: contact no: 9439903741 Contact no: 9861755500 Teaches through e Content: Yes/No Teaches through e Content: Yes/No

This is to undertake that, adequate training and support has been provided to me to manage ICT lab related activities.

Signature of Teacher

This is to undertake that, adequate training and support has been provided to me to manage ICT lab related activities.

Signature of Teacher

I hereby confirm that, necessary handholding support have been given to the teachers mentioned above of our school to manage ICT lab related activities.

 $7 - 51.9$ 

Headmaster **Stamb** Wanature Bidyapitha Po: - Chilika : uapada  $I - PURI + in - 75203^2$ 

ODZ3-PURI-1398